# Kurs języka Object/Delphi Pascalna bazie implementacji Free Pascal.

autor Łukasz Stafiniak

*Email:* lukstafi@gmail.com, lukstafi@ii.uni.wroc.pl *Web:* www.ii.uni.wroc.pl/~lukstafi

Jeśli zauważysz błędy na slajdach, proszę daj znać!

# Wykład 8: Metaklasy. Interfejsy.Zliczanie dowiązań. for..in.

# Zagadnienia

Dwie myśli przewodnie:

- Elastyczny polimorfizm.
- Automatyczne zarządzanie pamięcią.

Trzy zagadnienia:

- Referencje klas (znane też jako *metaklasy*): typ class of <sup>i</sup> (elementy RTTI) pole Class. Konstruktory wirtualne.
- $\bullet$ Interfejsy.
- Zliczanie dowiązań vs. model <sup>z</sup> właścicielem.
	- $\circ$ Zwalnianie obiektów przez kontenery FPG.

Jedno uzupełnienie:

•Jeszcze raz o składni for..in.

### Referencje klas

- Pamiętasz metody klas? class procedure/class function
- Konstruktory też są metodami klas.
- Metody klasy wywołujemy jakby klasa była obiektem.
- Okazuje się, że jest!
	- Typem klasy TExample jest: type TExampleClass <sup>=</sup> class of TExample
	- $\circ$  Jeśli klasa TExample jest sealed, to typ TExampleClass jest jednoelementowy (singleton).
		- Posługując się żargonem *design patterns*, obiekt TExample możemy nazwać singletonem.
	- Jeśli TX jest podklasą TY, to TXClass jest podtypem TYClass.
- Klasy są więc <sup>w</sup> Delphi (/Free) Pascalu *first-class*
	- $\circ$  mamy parametryzację algorytmów <sup>i</sup> struktur danych typami
		- przy typach generycznych: statycznie,
		- przy referencjach klas: dynamicznie.
- Przekazywanie klas jako argumentów funkcji czy wartości zmiennych ma dopiero sens, gdy klasy te mają wirtualne metody klas. Tylko wirtualne mogą być inne niż <sup>z</sup> deklaracji zmiennej.
- • Zastosowania:
	- $\circ$ Wybór implementacji przez użytkownika,
	- $\circ$ pluginy,
	- $\circ$ algorytmy dynamicznie sparametryzowane ze względu na typy danych,
	- $\circ$ abstrakcyjne algorytmy.

```
program singleton;
uses SysUtils, Classes;
type
TBase = class
      class var b: Integer;
      class function VGetP: Integer; virtual;
      class procedure VSetP(const I: Integer); virtual;
      class function GetP: Integer;
      class procedure SetP(const I: Integer);
   end;
TBaseClass = class of TBase;
   TDeriv = class sealed (TBase)
      class var d: Integer;
      class function VGetP: Integer; override;
      class procedure VSetP(const I: Integer); override;
   end;
TDerivClass = class of TDeriv;
```
MyClass0, MyClass1, MyClass2: TBaseClass; MyClass3: TDerivClass; begin

```

MyClass0 := TBase;
   MyClass1 := TDeriv;
   MyClass2 := TDeriv;
   MyClass3 := TDeriv;
  MyClass3.VSetP(8);
MyClass0.VSetP(3);
MyClass2.VSetP(7);MyClass1.SetP(5);WriteLn ('MyClass0.VGetP=', MyClass0.VGetP,
            '; MyClass1.GetP=', MyClass1.GetP,
            '; MyClass2.VGetP=',MyClass2.VGetP,
            '; MyClass3.VGetP=', MyClass3.VGetP);
   WriteLn ('TBase.b=', TBase.b, '; TDeriv.d=',TDeriv.d);
end.
```

```
unit plugin_form;
```

```
procedure TForm1.DeleteCtrlClick(Sender: TObject);
var i: Integer;
begin
i := ListCtrls.ItemIndex;
 ListCtrls.Items.Objects[i].Destroy;ListCtrls.Items.Delete(i);
```
end;

...

```
procedure TForm1.EditCtrlClick(Sender: TObject);
begin
CurrentCtrl := TEdit;
end;
```

```
procedure TForm1.FormMouseDown(Sender: TObject; Button:
TMouseButton;
```

```

Shift: TShiftState; X, Y: Integer);
```

```

NewCtrl: TControl;
```
CtrlName: String;

### begin

```
{\tt NewCtrl}\;:=\;{\tt CurrentCtrl}\,.{\tt Create}(\tt{self})\;;NewCtrl.Visible := False;
  NewCtrl.Parent := self;
  NewCtrl.Left := X;
  NewCtrl.Top := Y;
  Inc (Counter);
  CtrlName := CurrentCtrl.ClassName + IntToStr(Counter);
  Delete(CtrlName, 1, 1);
  NewCtrl.Name := CtrlName;
  NewCtrl.Visible := True;
  ListCtrls.AddItem(CtrlName, NewCtrl);
end;
```
## Interfejsy

Problemy <sup>z</sup> hierarchią podtypowania bazującą tylko na dziedziczeniu klas:

- • Dziedziczenie implementacji niszczy enkapsulację (patrz item <sup>16</sup>  $n$ , Effective Java" – slajd 16 java-lecture11.pdf).
- $\bullet$  Jednokrotne dziedziczenie – nie można zdefiniować nowej klasy by pełniła wiele wcześniej zdefiniowanych ról.
- Słaba separacja specyfikacji <sup>i</sup> implementacji:
	- $\circ$ część prywatna klasy musi być <sup>w</sup> interfejsie modułu,
	- $\circ$ implementacja klasy musi być dostępna do skompilowania jej użycia.

Interfejs to zbiór sygnatur (nagłówków) metod definiujący nowy typ. Obiekty tego typu pochodzą <sup>z</sup> klas *implementujących* interfejs: muszą mieć publicznie wszystkie metody <sup>z</sup> interfejsu.

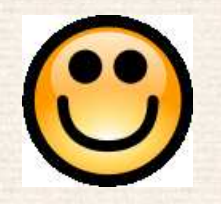

Zalety interfejsów <sup>w</sup> Delphi(/Free) Pascalu:

- •Mniejsza zależność między modułami,
- •Jedna klasa może implementować wiele interfejsów-zachowań,
- • które <sup>w</sup> Delphi(/Free) Pascalu mogą nawet mieć metody <sup>o</sup> tych samyc<sup>h</sup>nazwach, <sup>a</sup> różnych implementacjach <sup>w</sup> jednej klasie!
- Klasa może agregować zachowania, delegując do osobno zdefiniowanych klas implementację wybranych interfejsów – <sup>w</sup> Delphi(/Free) Pascalu bezżadnego nadmiarowego kodu.
- • Można opublikować interfejs rozprowadzając kod jedynie <sup>w</sup> postaci skompilowanej.
- •Interfejsy mogą tworzyć hierarchię <sup>z</sup> wielodziedziczeniem.

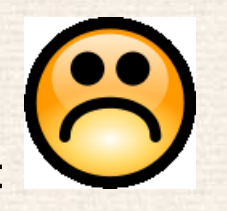

Wady interfejsów <sup>w</sup> Delphi(/Free) Pascalu:

- <sup>W</sup> języku domyślnie interfejsy związane są ze zliczaniem dowiązań chociaż to zupełnie różne sprawy (cierpią <sup>i</sup> interfejsy <sup>i</sup> zliczanie dowiązań),
- Niezależność kompilacji tylko <sup>g</sup>dy trzymamy interfejsy <sup>w</sup> osobnych modułach niż (implementujące je) klasy. Pamiętaj by nie rozdmuchaćnadmiernie "architektury" programów.

Interfejsy są mniej popularne niż <sup>w</sup> Javie, częściowo przez popularność referencji klas.

```
program multi_intf;
uses SysUtils, Classes;
{$interfaces CORBA}
type
IBase = interface
      function ShowBase: String;
   end;
IA = interface (IBase)
      function Show: String;
   end;
IB = interface (IBase)
      function Show: String;
   end;
```

```
TMulti = class (IA, IB)
   function Show: String;
   function ShowBase: String;
   function ShowA: String;
   function ShowB: String;
   function IA.Show = ShowA;
   function IB.ShowBase = ShowB;
end;
function TMulti.Show: String;
begin Show := 'TMulti.Show'; end;
function TMulti.ShowBase: String;
begin ShowBase := 'TMulti.ShowBase'; end;
function TMulti.ShowA: String;
begin ShowA := 'TMulti.ShowA'; end;
function TMulti.ShowB: String;
begin ShowB := 'TMulti.ShowB'; end;
```

```
Multi: TMulti;
   Base: IBase;
   A: IA;
   B: IB;
begin
Multi := TMulti.Create;
   //Base := Multi;A := Multi;B := Multi;WriteLn ('A.ShowBase=', A.ShowBase, '; B.ShowBase=',
B.ShowBase);WriteLn ('A.Show=', A.Show, '; B.Show=', B.Show);
  Multi.Free;end.
```

```
program no_counting;
uses SysUtils, Classes;
type
IBasic = interface
      function Show: String;
   end;TNoCount = class (IBasic)
      function Show: String;
      function QueryInterface(constref IID:TGUID; out Obj)
          :LongInt; CDecl;
      function _AddRef:LongInt; CDecl;
      function _Release:LongInt; CDecl;
   end;
function TNoCount.Show: String;
   beginShow := 'TNoCount.Show';
   end;
```
function TNoCount.QueryInterface

(constref IID:TGUID; out Obj):LongInt; CDecl; begin

```

if GetInterface(IID, Obj) then Result := 0
end;
function TNoCount._AddRef:LongInt; CDecl;
```
begin

```
Result := -1
```
end;

```

function TNoCount._Release:LongInt; CDecl;
```
begin

```
Result := -1
```
end;

```
Basic: IBasic;
   NoCount: TNoCount;
begin
NoCount := TNoCount.Create;
   Basic := NoCount;
   WriteLn ('Basic.Show=', Basic.Show,
            '; NoCount.Show=', NoCount.Show);
   Basic := nil;
  NoCount.Destroy;end.
```
### Zliczanie dowiązań

- <sup>O</sup> ile nie używamy {\$interfaces CORBA}, zmienne, pola <sup>i</sup> parametry typu interfejsowego będą objęte tzw. *zliczaniem dowiązań*. Jest to mechanizm zarządzania pamięcią przejmujący od programisty obowiązek niszczenia obiektów (do których odnoszą się zmienne <sup>i</sup> pola typu interfejsowego).
- Inny mechanizm zarządzania pamięcią <sup>w</sup> Delphi/Free Pascalu to model <sup>z</sup> właścicielem (*ownership*): właściciel obiektu jest odpowiedzialny za jegodestrukcję. Jest realizowny m.in. przez klasy pochodne <sup>z</sup> TComponent.
	- $\circ$  Ponieważ komponenty korzystają <sup>z</sup> interfejsów dla zwiększenia polimorfizmu, TComponent implementuje metody obsługi zliczania dowiązań tak by one nic nie robiły. Zupełnie jak <sup>w</sup> przykładzieno\_counting powyżej.
- Ostrożnie przy mieszaniu zmiennych typu klasy <sup>i</sup> zmiennych typu interfejsowego do przechowywania tych samyc<sup>h</sup> obiektów – <sup>g</sup>dy zniknie ostatnia referencja poprzez typ interfejsowy, obiekt zostanie zniszczony, imożemy zostać <sup>z</sup> wiszącą (*dangling*) referencją <sup>w</sup> zmiennej typu klasy.

```
program bad_counting;
uses SysUtils, Classes;
type
IBasic = interface
      function Show: String;
   end;TBadCount = class (TInterfacedObject, IBasic)
      function Show: String;
   end;
function TBadCount.Show: String;
   beginShow := 'TBadCount.Show';
   end;
```

```
Basic: IBasic;
   BadCount: TBadCount;
begin
BadCount := TBadCount.Create;
   Basic := BadCount; Rozpoczęcie zliczania dowiązań dla BadCount. WriteLn ('Basic.Show=', Basic.Show,
             '; BadCount.Show=', BadCount.Show);
   Basic := nil; Znika jedyna referencja do BadCount więc obiekt zniszczony.
   BadCount.Destroy; Ups – wiszący wskaźnik, naruszenie pamięci.
end.
```
program interfaces\_ref\_counting;

uses Classes;

#### var

C: TComponent;

IO: TInterfacedObject;

I: IInterface;

#### begin

 C := TComponent.Create(nil); Wyciek pamięci: brak zliczania dowiązań. C := TComponent.Create(nil); Wycieki pamięci:  $I := C$ ; co prawda wywołane zliczanie, ale nic nie robi, bo I := TComponent.Create(nil); (tu też) TComponent je ignoruje. IO := TInterfacedObject.Create; Wyciek pamięci bo zmienna nie jest interfejsowa.IO := TInterfacedObject.Create; Brak wycieku,  $I := I0$ ; bo tutaj startujemy ze zliczaniem dowiązań. I := TInterfacedObject.Create; Preferowany sposób: brak możliwości end.pozostania <sup>z</sup> wiszącą referencją.

```
program ref_lifespan;
type
TClass = class (TObject, IInterface)... varGO: TClass;
   GI: IInterface;
   procedure LocalProc(Arg: IInterface);
   varLO: TClass;
      LI: IInterface;
   begin
WriteLn ('Entered LocalProc');
      Write('L0 := TClass.Create; '); L0 := TClass.Create('Local A');Write('LI := L0; ')); LI := L0;//raise Exception.Create('test exit');
     //Exit; //Halt;
      Write('LI := G0; ');\ LI := G0;Write('GI := TClass.Create; '); GI := TClass.Create('Local B');
      WriteLn ('Leaving LocalProc');
  end;begin
WriteLn ('Entered main program');
   Write('GO := TClass.Create; '); GO := TClass.Create('Global A');Write('GI := GO; ')); GI := GO;LocalProc(TClass.Create ('Global B'));
   WriteLn ('Leaving main program');
end.
```
22

Entered main program GO := TClass.Create; Creating Global <sup>A</sup> GI := GO; Reference Global <sup>A</sup> increase to <sup>1</sup> Creating Global <sup>B</sup> Reference Global <sup>B</sup> increase to <sup>1</sup> Entered LocalProc LO := TClass.Create; Creating Local <sup>A</sup> LI := LO; Reference Local <sup>A</sup> increase to <sup>1</sup> LI := GO; Reference Global <sup>A</sup> increase to <sup>2</sup> Reference Local <sup>A</sup> decrease to <sup>0</sup> Destroying Local <sup>A</sup> GI := TClass.Create; Creating Local <sup>B</sup> Reference Local <sup>B</sup> increase to <sup>1</sup> Reference Global <sup>A</sup> decrease to <sup>1</sup> Leaving LocalProc Reference Global <sup>A</sup> decrease to <sup>0</sup> Destroying Global <sup>A</sup> Reference Global <sup>B</sup> decrease to <sup>0</sup> Destroying Global <sup>B</sup> Leaving main program Reference Local <sup>B</sup> decrease to <sup>0</sup> Destroying Local <sup>B</sup> Heap dump by heaptrc unit <sup>4</sup> memory blocks allocated : 64/64 <sup>4</sup> memory blocks freed : 64/64 <sup>0</sup> unfreed memory blocks : <sup>0</sup>

Po odkomentowaniu raise Exception.Create('test exit'); – zwróć uwagę że wszystkie obiekty TClass są zwolnione:

```
Entered main program
GO := TClass.Create; Creating Global A
GI := GO; Reference Global A increase to 1
Creating Global B
Reference Global B increase to 1
Entered LocalProc
LO := TClass.Create; Creating Local A
LI := LO; Reference Local A increase to 1
Reference Local A decrease to 0
Destroying Local A
Reference Global B decrease to 0
Destroying Global B
An unhandled exception occurred at $080485BC :
Exception : test exit
  $080485BC LOCALPROC, ...
```

```
Reference Global A decrease to 0
Destroying Global A
Heap dump by heaptrc unit
14 memory blocks allocated : 1165/1184
11 memory blocks freed : 1065/1080
3 unfreed memory blocks : 100
```
### Po odkomentowaniu Exit;:

Entered main program GO := TClass.Create; Creating Global <sup>A</sup> GI := GO; Reference Global <sup>A</sup> increase to <sup>1</sup> Creating Global <sup>B</sup> Reference Global <sup>B</sup> increase to <sup>1</sup> Entered LocalProc LO := TClass.Create; Creating Local <sup>A</sup> LI := LO; Reference Local <sup>A</sup> increase to <sup>1</sup> Reference Local <sup>A</sup> decrease to <sup>0</sup> Destroying Local <sup>A</sup> Reference Global <sup>B</sup> decrease to <sup>0</sup> Destroying Global <sup>B</sup> Leaving main program Reference Global <sup>A</sup> decrease to <sup>0</sup> Destroying Global <sup>A</sup> Heap dump by heaptrc unit <sup>9</sup> memory blocks allocated : 1017/1024 9 memory blocks freed : 1017/1024 <sup>0</sup> unfreed memory blocks : <sup>0</sup>

### Po zamianie Exit; na Halt;:

Entered main program GO := TClass.Create; Creating Global <sup>A</sup> GI := GO; Reference Global <sup>A</sup> increase to <sup>1</sup> Creating Global <sup>B</sup> Reference Global <sup>B</sup> increase to <sup>1</sup> Entered LocalProc LO := TClass.Create; Creating Local <sup>A</sup> LI := LO; Reference Local <sup>A</sup> increase to <sup>1</sup> Reference Global <sup>A</sup> decrease to <sup>0</sup> Destroying Global <sup>A</sup> Heap dump by heaptrc unit <sup>9</sup> memory blocks allocated : 1017/1024 <sup>7</sup> memory blocks freed : 985/992 <sup>2</sup> unfreed memory blocks : <sup>32</sup>

### Cykle i "słabe referencje"

- $\bullet$  Jak widzieliśmy powyżej, zliczanie dowiązań jest "w miarę" niezawodne: jeśli procedura ma parametr lub zmienną lokalną typu interfejsowego,kompilator umieści jej kod w klauzuli try. finally żeby zawsze przy jej opuszczaniu dekrementować referencje znajdujące się w jej "ramce stosu".
	- $\circ$ Dodatkowa klauzula try może trochę pogorszyć wydajność.
- Ale zliczanie dowiązań nie zwolni obiektów jeśli tworzą one cykl.
- • Gdy musimy mieć dane <sup>z</sup> cyklicznymi odwołaniami, <sup>i</sup> zależy nam na zarządzaniu pamięcią przez interfejsy-zliczanie dowiązań, to któreś <sup>z</sup> referencji trzeba "przeciąć", np. przez zrzutowanie na wskaźnik uniwersalny Pointer albo przez referencję po "oryginalnej" klasie obiektu: byle nie mieć referencji po interfejsie.

## Zarządzanie pamięcią <sup>w</sup> FGL

TFPGObjectList zwalnia obiekty, *<sup>o</sup> ile parametr FreeObjects dla konstruktora jest true* (więc nie jest to konieczny mechanizm).

Zwalnia nie tylko przy niszczeniu listy, także przy usuwaniu elementów <sup>z</sup> listy przez Remove, przez Clear etc. TFPGObjectList jest <sup>w</sup> pełni odpowiedzialne za zarządzanie pamięcią elementów. Jako ucieczka, zawsze możnawyjąć element <sup>z</sup> listy przez Extract.

TFPGInterfacedObjectList wydaje się zbędne: ma zakodowane wywoływanie \_Add <sup>i</sup> \_Release, ale ponieważ TFPGList posługuje się zwykłymi przypisywaniami, to kompilator automatycznie wrzuci te wywołania jeślibędziemy przechowywać listę interfejsów <sup>w</sup> liście.

### Jeszcze raz <sup>o</sup> składni for..in

Szczegóły i przykłady: patrz http://wiki.freepascal.org/for-in\_loop.

- By korzystać ze składni for..in wystarczy by klasa kontenera implementowała metodę GetEnumerator, zwracającą obiekt-iterator mający metodę MoveNext przesuwającą iterator na następny element lub zwracającą False jeśli się nie da, oraz właściwość (tylko do odczytu) Current zwracającą aktualny element.
- Zawsze twórz obiekt-iterator "jednorazowego użytku", bo będzie zwolniony po użyciu. Nie zwracaj kontenera jako iteratora!
- Iterować można po dowolnym obiekcie posiadającym GetEnumerator, więc możesz zaimplementować metody zwracające różne strategie enumeracji, najprościej jako iteratory posiadające dodatkowo GetEnumeratorzwracającą self.
- Dla elegancji, kontener może implementować interfejs IEnumerable, <sup>i</sup> odpowiednio iterator interfejs IEnumerator.
- Możesz dorzucić składnię for..in do istniejącego typu przeciążając operator Enumerator.